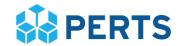

## **Quick Implementation Checklist**

Here is the short and sweet version of the tasks your college needs to complete in order to implement the program on your campus. For a detailed summary, please see the Program Information Packet.

| Before registration                                                                      |                                                                              |                                                                                              |  |
|------------------------------------------------------------------------------------------|------------------------------------------------------------------------------|----------------------------------------------------------------------------------------------|--|
|                                                                                          | Meet with your colleagues to make important decisions about how to implement |                                                                                              |  |
|                                                                                          | Growth Mindset for College Students on your campus.                          |                                                                                              |  |
|                                                                                          |                                                                              | a user account on perts.net/college-mindset                                                  |  |
|                                                                                          |                                                                              |                                                                                              |  |
| Register and setup your college on Dashboard                                             |                                                                              |                                                                                              |  |
|                                                                                          | ■ Step 1: Register college                                                   |                                                                                              |  |
|                                                                                          |                                                                              | 1.1 Find your organization on our database.                                                  |  |
|                                                                                          |                                                                              | 1.2: Invite colleagues to Dashboard.                                                         |  |
|                                                                                          |                                                                              | 1.3: Confirm your organization liaison status on Dashboard. *If you will not be              |  |
|                                                                                          |                                                                              | liaison, you must invite the liaison to the Dashboard in step 1.1 above.                     |  |
| Die Charle 20 Deutsche Grant alle deutschaften.                                          |                                                                              |                                                                                              |  |
|                                                                                          | •                                                                            | : Prepare for student participation                                                          |  |
|                                                                                          |                                                                              | 2.1: Read and Agree to Terms of Use.                                                         |  |
|                                                                                          |                                                                              | 2.2: Review the Program Information Packet.                                                  |  |
|                                                                                          | 4                                                                            | 2.3: Choose an Administration Method. Will student participation be                          |  |
|                                                                                          |                                                                              | independent or supervised?                                                                   |  |
|                                                                                          |                                                                              | 2.4: Choose an Administration Context. Will student participation be during an               |  |
|                                                                                          |                                                                              | orientation, first-year course, developmental course, or another context?                    |  |
|                                                                                          | ч                                                                            | 2.5: Choose Sign-in Portal. Will student participation be on a Custom Portal                 |  |
|                                                                                          | _                                                                            | (created by your IT team) or a Generic Portal?                                               |  |
|                                                                                          | 4                                                                            | 2.6: Reserve Resources. Will student participation require additional materials              |  |
|                                                                                          | _                                                                            | (i.e. computers) or scheduled time in a classroom or lab?                                    |  |
|                                                                                          | _                                                                            | 2.7: Orient Facilitators, the individuals who will be administering the program to students. |  |
|                                                                                          | П                                                                            |                                                                                              |  |
|                                                                                          | _                                                                            | 2.8: Decide on Expected Participation. How many students will be taking part in the program? |  |
|                                                                                          |                                                                              | 2.9: Decide on Expected Launch Date. When will you be inviting students to                   |  |
|                                                                                          | _                                                                            | participate in the program?                                                                  |  |
|                                                                                          | П                                                                            | 2.10: Disclose Other Growth Mindset Efforts at your College.                                 |  |
|                                                                                          |                                                                              | 2.11: Share How You Learned about this Program.                                              |  |
|                                                                                          | _                                                                            | 2.11. Share flow fou Learned about this flogram.                                             |  |
| ☐ Step 3: Take the Quiz. Test your knowledge of the appropriate administration protocol. |                                                                              |                                                                                              |  |
| ☐ Step 4: Launch and monitor student participation                                       |                                                                              |                                                                                              |  |
| 4.1: Monitor Module. Open and track student participation.                               |                                                                              |                                                                                              |  |

☐ 4.2: After student participation, read and share your Final Report.